## 没有权限访问网络资源怎么办 PDF转换可能丢失图片或格式

https://www.100test.com/kao\_ti2020/353/2021\_2022\_\_E6\_B2\_A1\_ E6\_9C\_89\_E6\_9D\_83\_E9\_c97\_353958.htm Q "\\192.168.1.16"

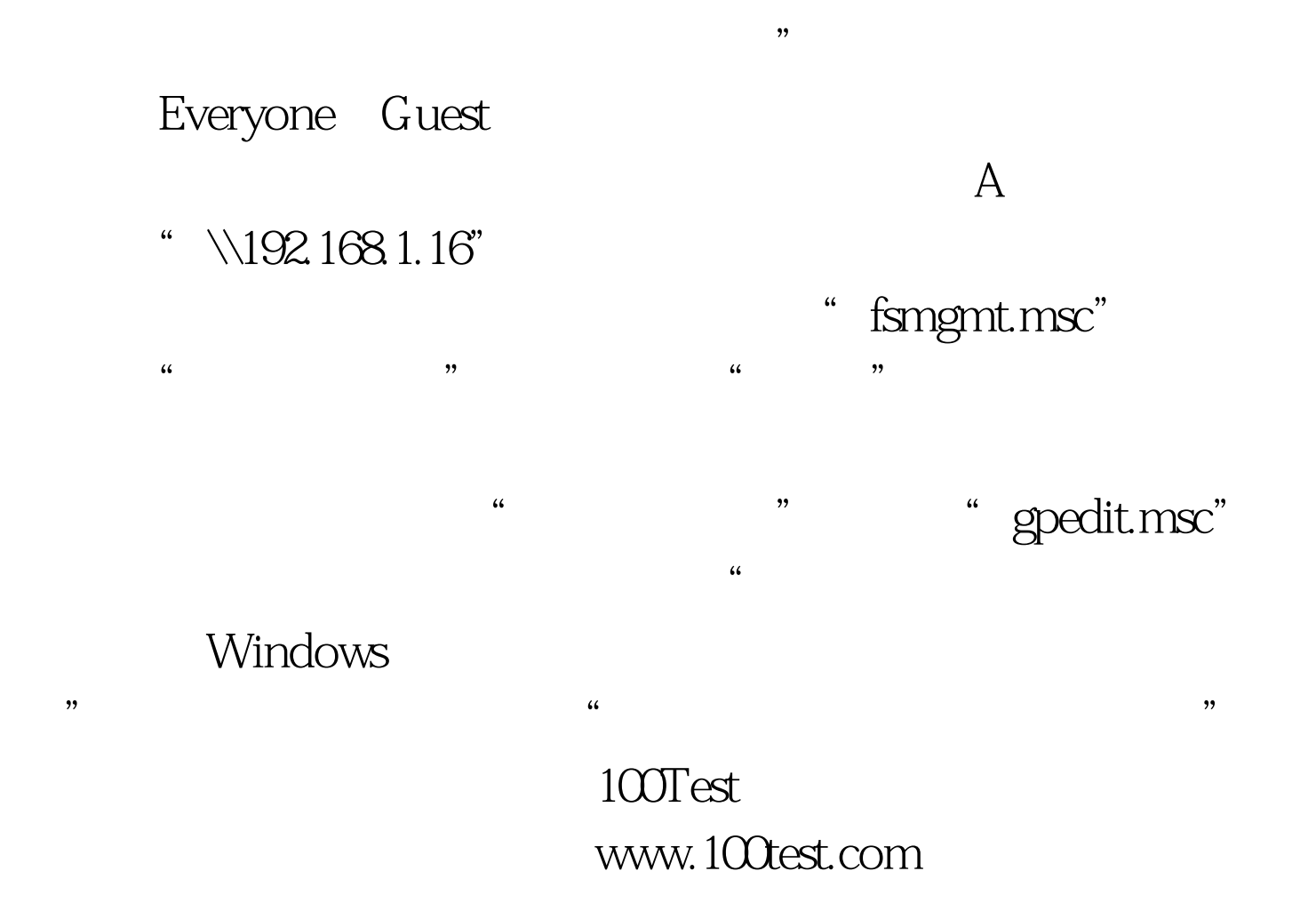